# **DIW** Berlin

German Institute for Economic Research

# Introduction to the ECHP – Day 2

Olaf Jürgens

12. April 2005

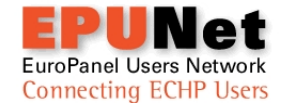

Olaf Jürgens

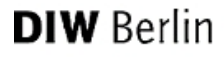

# Linking Personal File

- How do we link the personal file to other UDB files in terms of the identifiers or ID numbers ?
- To add household-related information to a particular individual, you match the household file to the personal file using wave, country and hid.
- Variables used for matching personal file:  $\rightarrow$

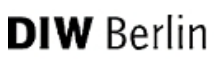

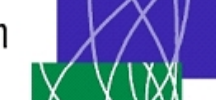

### Linking Personal File

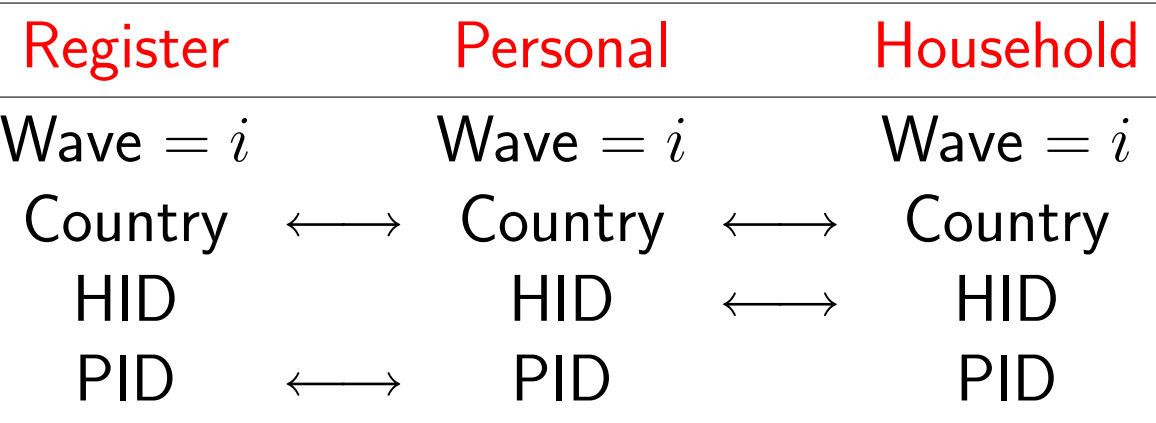

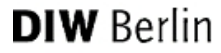

#### Identifiers within Files

Country File Household File Country Country HID PID Personal/Register Relationship File File Country Country HID HID PID PID1 Relation PID2

Olaf Jürgens

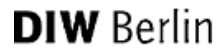

### Cross-sectional matching

- Matching Household to Individual Information
	- ➣ Matching Households to Individuals
	- ➣ Matching Individuals to Households
	- ➣ Matching Individuals to Individuals

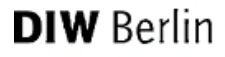

### Cross-sectional matching

- Importance of sorting (country, hid, pid)
- Characteristics: Household size, Household total income, Type of Household, Type of accomodation

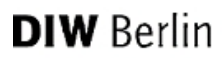

#### Matching Household Data to Individuals

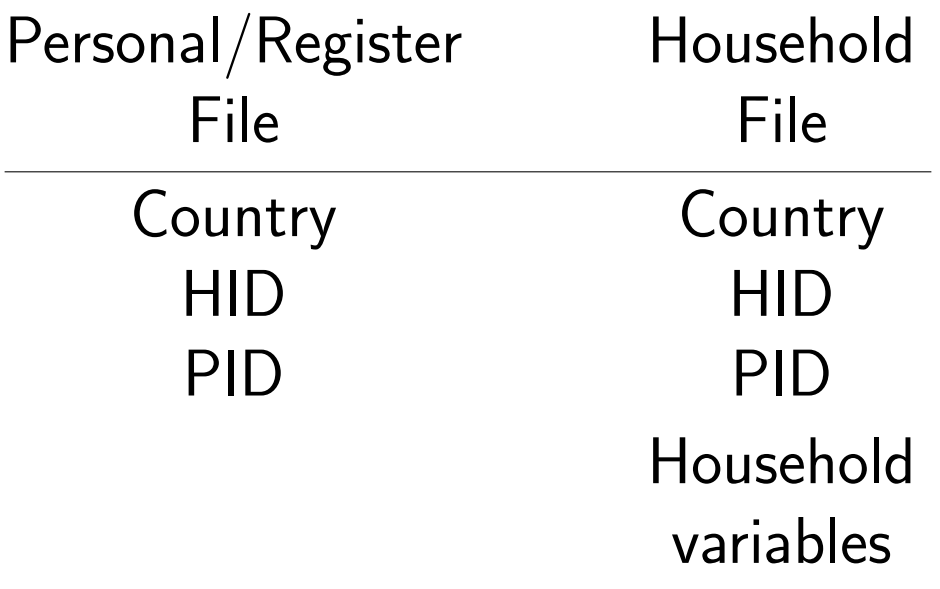

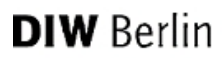

#### Matching Household Data to Individuals

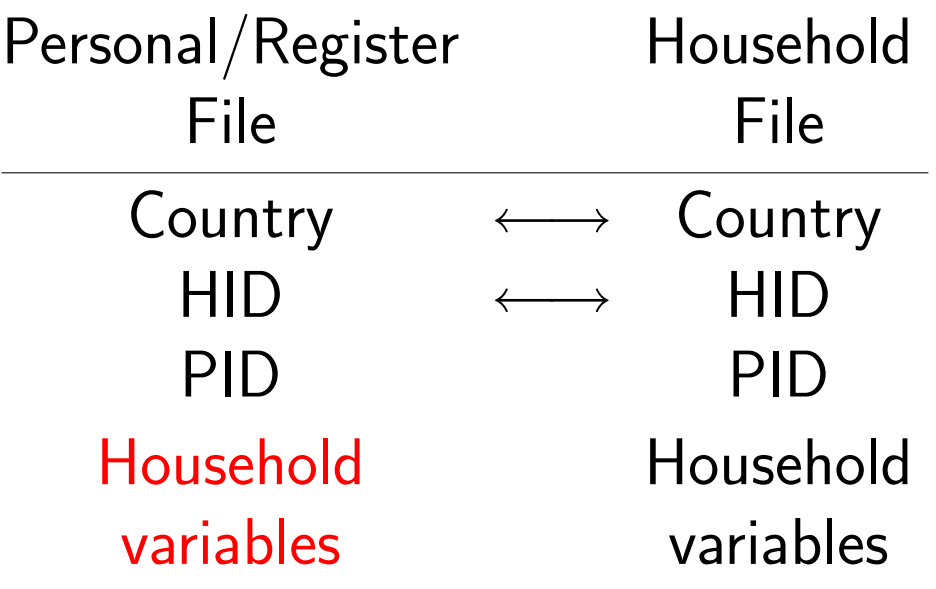

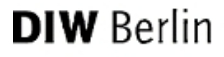

#### Example: income analysis

- Concept: equivalised income
- Refers to the overall need within a family or household
- Standard techniques to adjust family income  $\rightarrow$  accounts for different size of household and characteristics of family members
- Equivalence scales capture 'economies of scale'

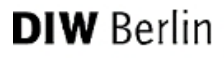

#### Equivalence scales

- Scales represent the consumption needs of any household relative to the needs of a reference category (usually a single individual).
- Basic unit is household income because members of a household pool their income.
- Pooling of income  $\rightarrow$  the consumption possibilities of each individual may not reflect individual income.

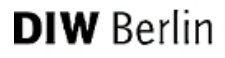

#### Equivalence scales II

- Household income is not simply divided by the household size:
	- ► Economies of scale are present in household consumption (because of public goods in the household; ex.: two persons do not need two kitchens)
	- ➣ Different preferences of household members (ex.: children differ from adults).

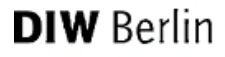

#### Equivalence scales III

- Equivalence scales answer the following question:
	- ➣ How much should the income of a household consisting of several persons be in order to obtain the same (material) standard of living as a single individual ?

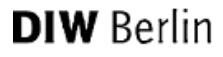

#### Equivalence scales IV

- $\bullet$  Equivalised income  $=$  income/adult equivalent
- (Total income) / (equivalization factor)
- Widely used: OECD and modified OECD equivalence scales

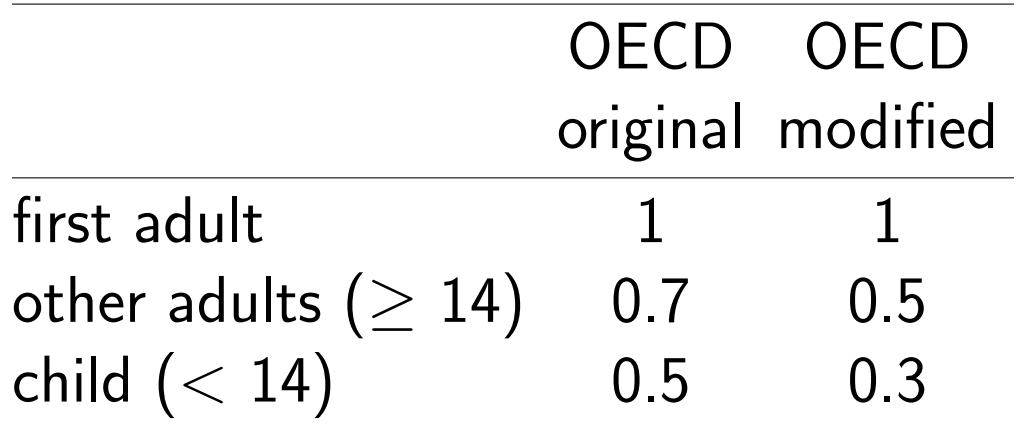

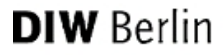

#### Syntax example

get file = 'g:\daten\trn\_w1r.sav'. sort cases by country hid pid. match files file=∗ /tables ='g:\daten\trn\_w1h.sav' /by country hid /keep = country pid hid hi200 hd005 hg015 rg002. missing values hi200 hd005  $(-8, -9)$ . compute w1mninc=hi200/hd005. var lab w1mninc 'Equiv. monthly hh income'. missing values w2mninc (lo thru  $-0.1$ ).

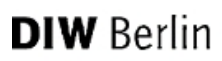

#### Syntax 1 continued

comp w2reg = -9. do if country = 51. + recode hg015 ('DE1','DE2','DE3', 'DE5', 'DE6','DE7','DE9','DEA','DEF', 'DEX'=1) ('DE4','DE8','DED', 'DEE','DEG' =2) into w2reg. end if. if country=8 w2reg=3. if country=55 w2reg=4. if country=57 w2reg=5. exe.

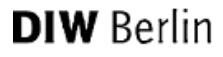

### Syntax 1 continued

```
* Descriptive income statistics.
sort cases by country.
split file by w2reg.
weight by rg002.
frequencies variables = w2mninc
      /format = notable
       /ntiles = 5/statistics= med mean.
weight off.
split file off
```
#### **DIW** Berlin

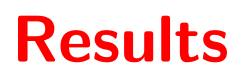

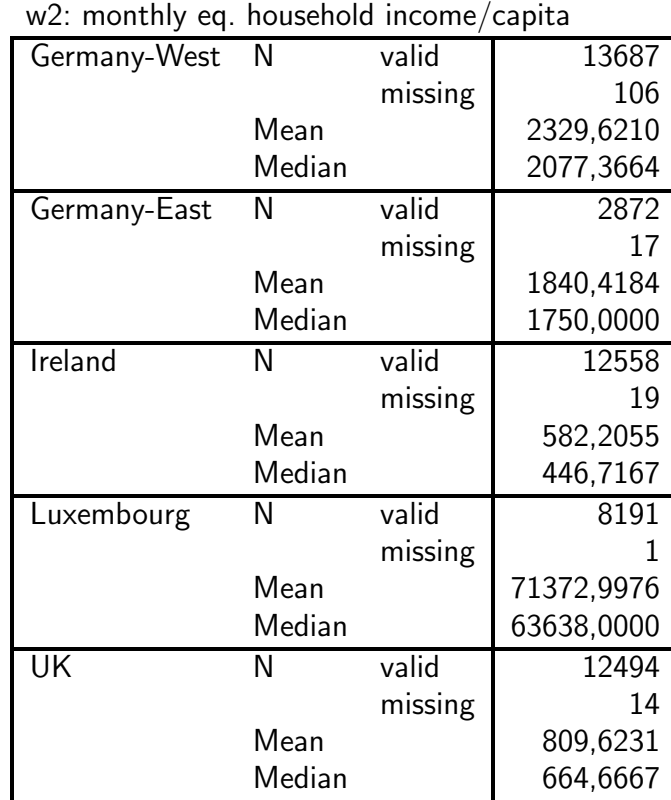

**Statistics** 

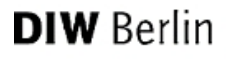

#### Matching exercise 1

- Match 'kind of accommodation' to each individual and run frequencies of accommodation types for all, wave 2
- Unit of analysis is individual

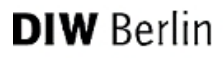

#### Syntax: Exercise 1

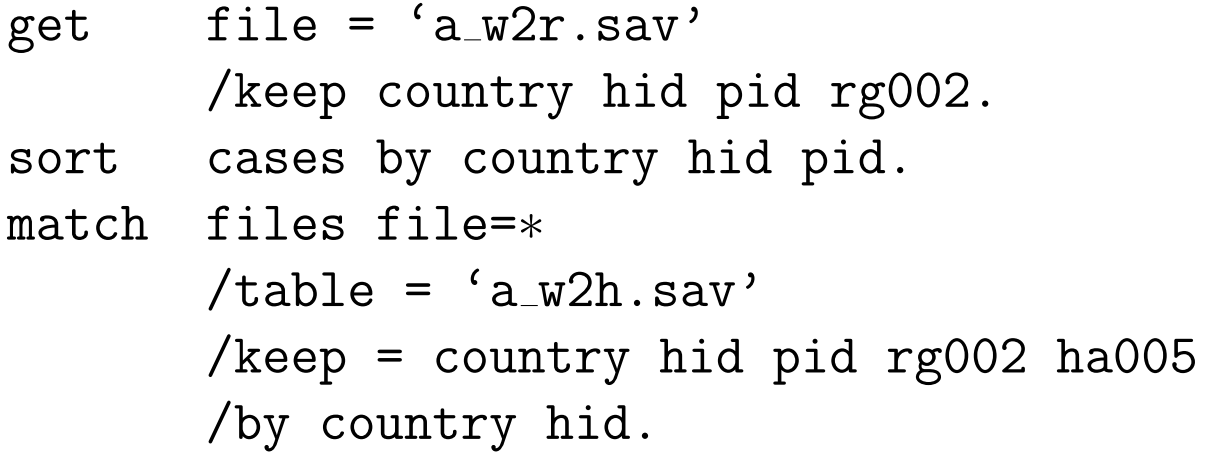

exe.

```
weight by rg002.
cross ha005 by country
       /cells = col count.
weight off.
```
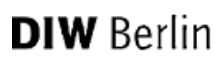

#### Results

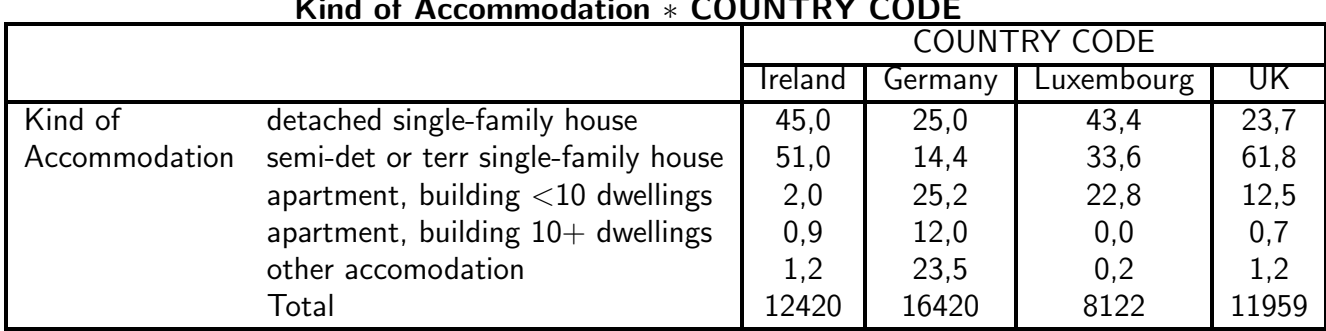

#### Kind of Accommodation ∗ COUNTRY CODE

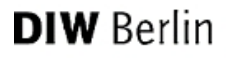

# Matching: Exercise 2

- Match main source of household income in the year prior to the survey to each individual interviewed and run frequencies for all countries, wave 3
- Unit of analysis is individual

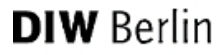

#### Syntax: Exercise 2

```
get file = 'trn_w3p.sav'/keep=country hid pid pg002.
sort cases by country hid pid.
match files file=∗
       /table= 'trn w3h.sav'
       /by country hid
       /keep= country hid pid pg002 hi001.
weight by pg002.
cross hi001 by country
       /cells=count row.
weight off.
```
#### **DIW** Berlin

#### Results

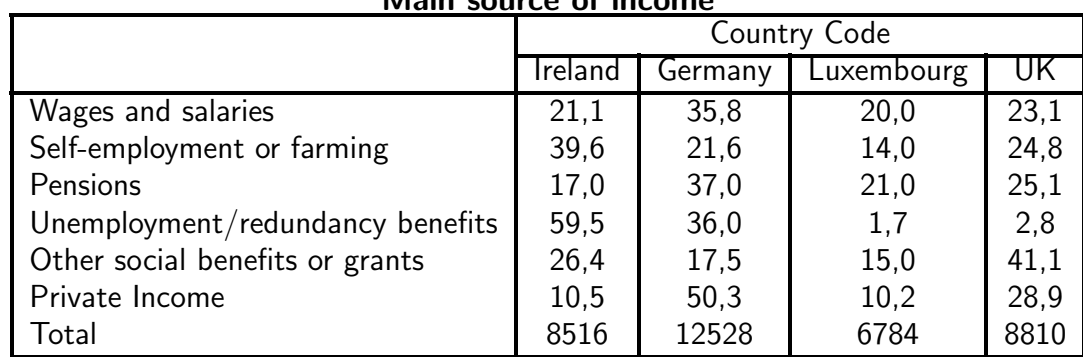

#### Main source of income

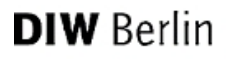

#### Matching Individuals to Individuals

- Matching spouses
- Importance of sorting (country, hid, pid)
- Unit of analysis is couple

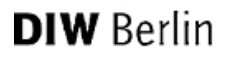

#### Matching exercise 4

- Matching Spouses
- Match partners and respective main activity status, pe001
- run frequencies for all, wave 2
- Unit of analysis is Couple

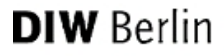

#### Syntax exercise 4

get  $file = !path1+ 'trn_w2rel.sav'.$ sort cases by country hid pid1. select if relation eq 1. match files file=∗  $/table = !path1+ 'trn_w2p.sav'$ /rename (pid  $rd005 = pid1 rd005_1$ ) /keep=country hid pid1 rd005 1 pid2 /by country hid pid1.

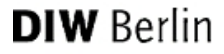

#### Syntax exercise 4 continued

```
sort cases by country hid pid2.
match files /file=∗
      /table= !path1+'trn w2p.sav'
      /rename (pid pi211m = pid2 pi211m_2)
      /keep=country hid pid1 rd005-1 pid2 rd005-2/by country hid pid2.
exe.
```
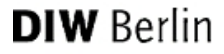

#### Syntax exercise 4 continued

- miss val  $rd005_1$   $rd005_2$   $(-8,-9)$ .
- sort cases by country hid.
- split file by country.
- fre rd005 1 rd005 2 /format=notable /statistics= mean med. split file off.

#### **DIW** Berlin

#### Syntax exercise 4 continued

#### WORKING 15+ HOURS

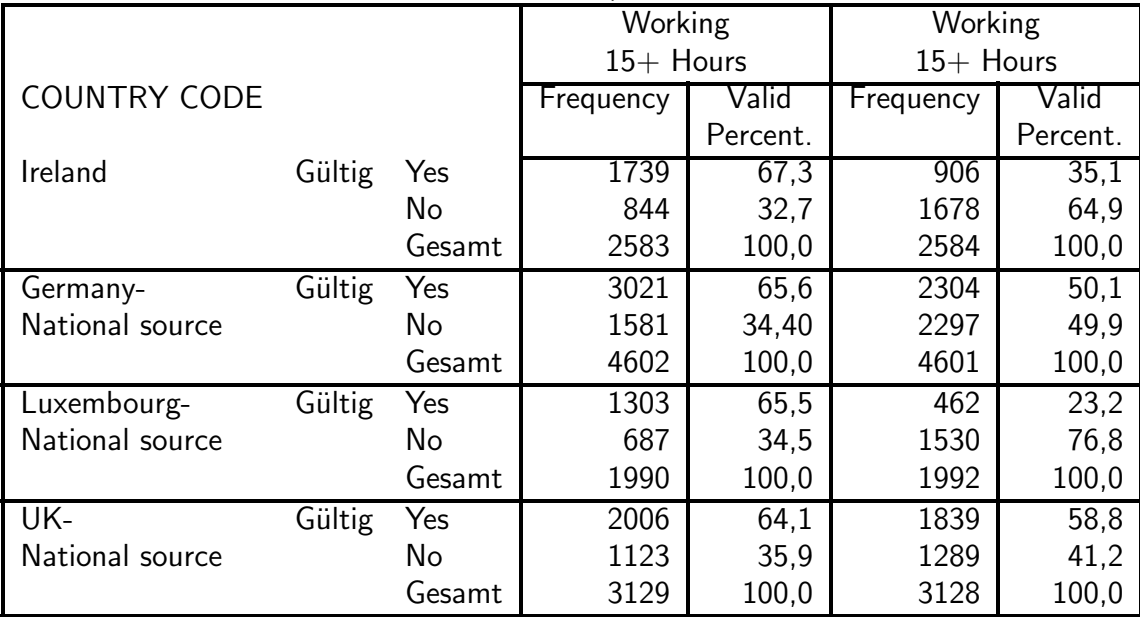